## [Download this PDF to your computer and go to](http://www.livescribe.com/player) www.livescribe.com/player On iOS, open the PDF in Livescribe+.

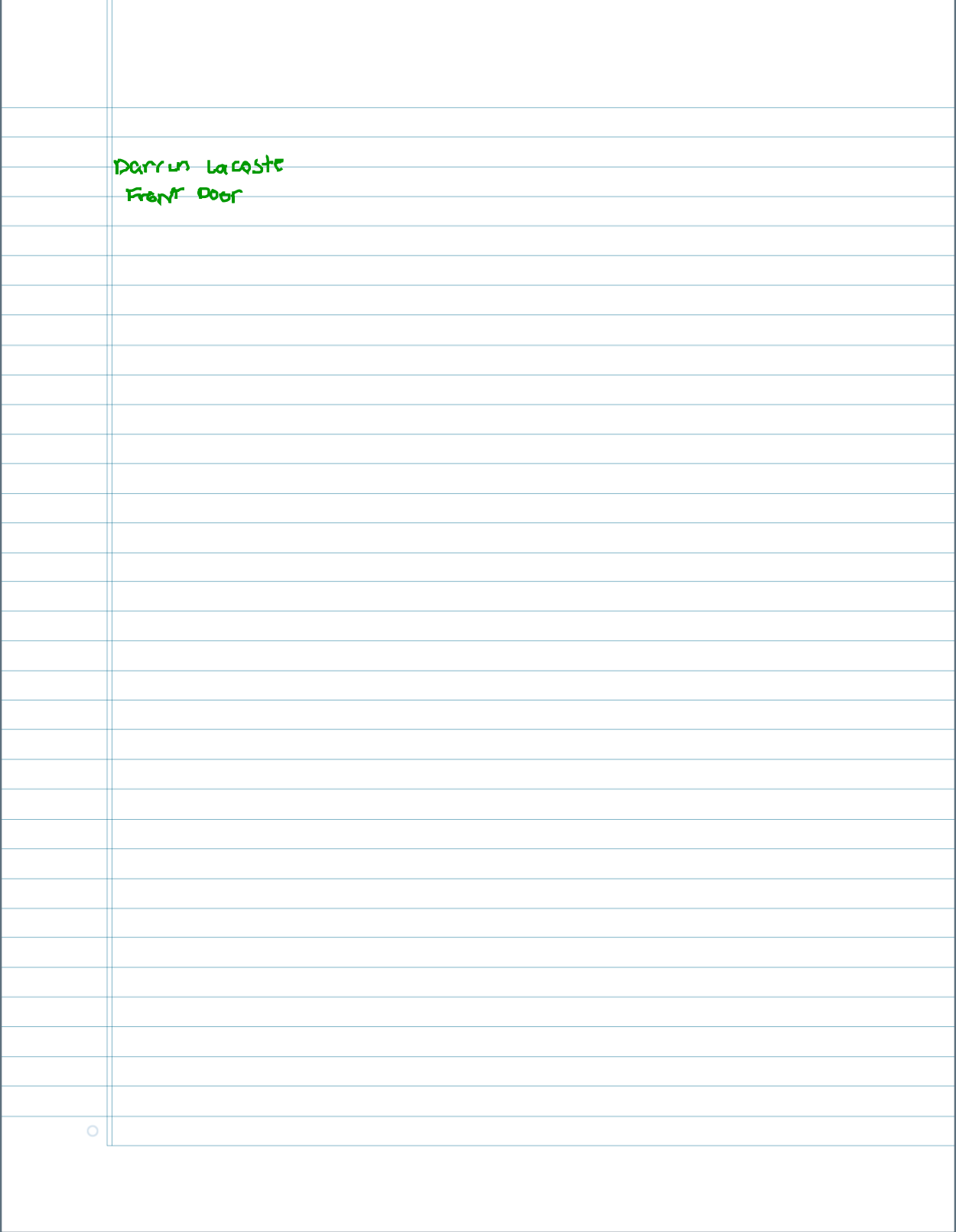

08.26.2019 3:09p Course Introduction 8/26/19, 11:10 AM, 1h 5m 47s

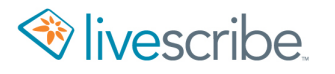

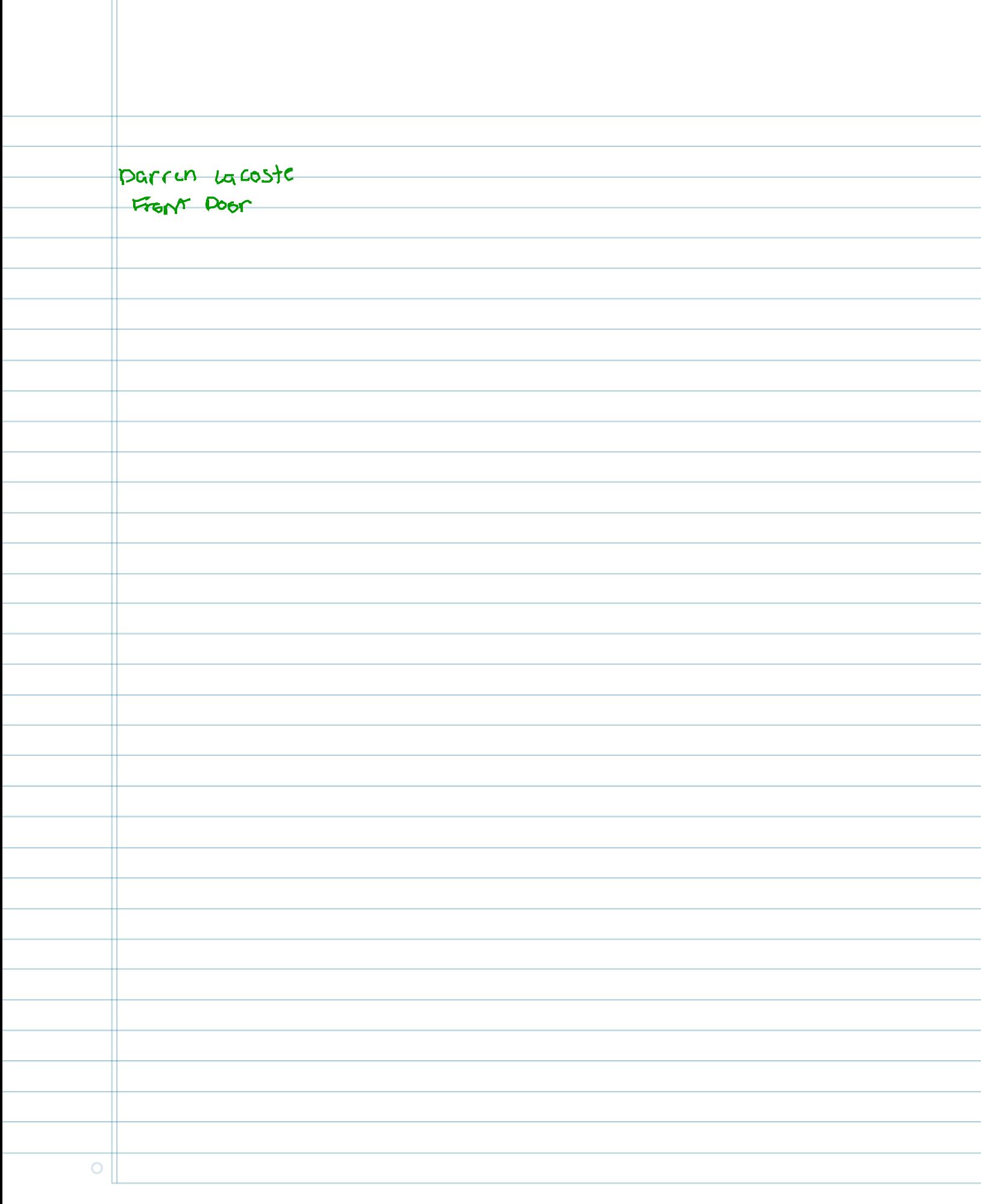